## <span id="page-0-0"></span>Graph viz, Hypergraph viz and Processing

#### Naheed Anjum Arafat

#### National University of Singapore

November 25, 2020

4 0 F

November 25, 2020 1 / 27

# Graph Visualization & Gephi

November 25, 2020 2 / 27

**K ロ ト K 何 ト K** 

 $QQ$ 

#### Network Data & Task Taxonomies

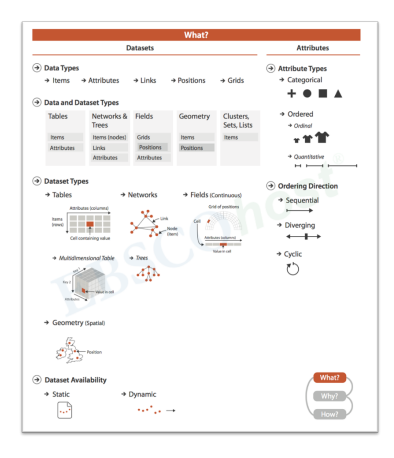

Network Dataset: Zachary's karate club Network, Metadata. Dataset Type: Network (Node, Link, No attribute) Representation: GML format  $\bullet$  Semantic: Link = 'Interaction outside the club' i.e. 'Friendship' • Availability: Static (1970)

 $\Omega$ 

**K ロ ト K 何 ト** 

#### Network Data & Task Taxonomies

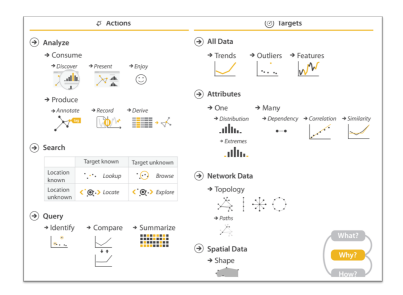

#### Tasks:

- Analyze => Draw the network/graph. (Consume?/Produce?)
- Analyze  $\Rightarrow$  Finding Community structure (group of densely connected nodes). Consume?/Produce?
- $\bullet$  Query  $\Rightarrow$  Filter: We often filter nodes which have no links (i.e. Degree 0)

 $\Omega$ 

**K ロ ト K 何 ト K** 

### Network Data & Task Taxonomies

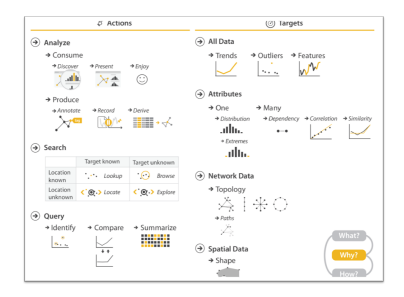

#### Tasks:

- Analyze => Draw the network/graph. (Consume?/Produce?)
- Analyze  $\Rightarrow$  Finding Community structure (group of densely connected nodes). Consume?/Produce?
- Query => Filter: We often filter nodes which have no links (i.e. Degree 0)

#### A graphviz tool supports:

- Different representations of network data. (Data representation)
- Different visual encoding i.e. graph **layouts** (Position of the nodes in 2D, Rendering)
- **•** Essential analytic **tasks** and **queries**.

 $\Omega$ 

**K ロ ▶ K 御 ▶ K K** 

November 25, 2020 5 / 27

 $\Omega$ 

 $\leftarrow$   $\Box$   $\rightarrow$   $\leftarrow$   $\Box$ 

- Load the Dataset into Gephi
- **•** Preview (Settings, Data Table)

- **•** Load the Dataset into Gephi
- **•** Preview (Settings, Data Table)
- **Overview:** 
	- Drawing Layouts:- Fruchterman-Reingold, ForceAtlas, ForceAtlas 2

 $\Omega$ 

**← ロ ▶ → イ 何 →** 

- **•** Load the Dataset into Gephi
- **•** Preview (Settings, Data Table)
- **Overview:** 
	- Drawing Layouts:- Fruchterman-Reingold, ForceAtlas, ForceAtlas 2
	- Viz operations: Play around with 'Zoom','Pan', Adjust 'Edge thickness', 'Reset Position'.

 $\Omega$ 

4 ロ ▶ (母

- Load the Dataset into Gephi
- **•** Preview (Settings, Data Table)
- **Overview:** 
	- Drawing Layouts:- Fruchterman-Reingold, ForceAtlas, ForceAtlas 2
	- Viz operations: Play around with 'Zoom','Pan', Adjust 'Edge thickness', 'Reset Position'.
	- Coloring Nodes by Degree. Resizing Node radius by Degree.

 $\Omega$ 

**← ロ ▶ → イ 何 →** 

- Load the Dataset into Gephi
- **•** Preview (Settings, Data Table)
- **Overview** 
	- Drawing Layouts:- Fruchterman-Reingold, ForceAtlas, ForceAtlas 2
	- Viz operations: Play around with 'Zoom','Pan', Adjust 'Edge thickness', 'Reset Position'.

November 25, 2020 5 / 27

 $\Omega$ 

**K ロ ト K 何 ト K** 

- Coloring Nodes by Degree. Resizing Node radius by Degree.
- Statistics:-
	- Detect Communities: Compute Modularity Classes.
	- Colorize the communities:- Partition nodes by the Modularity Classes.

- Load the Dataset into Gephi
- **•** Preview (Settings, Data Table)
- **Overview** 
	- Drawing Layouts:- Fruchterman-Reingold, ForceAtlas, ForceAtlas 2
	- Viz operations: Play around with 'Zoom','Pan', Adjust 'Edge thickness', 'Reset Position'.
	- Coloring Nodes by Degree. Resizing Node radius by Degree.
	- Statistics:-
		- **O** Detect Communities: Compute Modularity Classes.
		- Colorize the communities:- Partition nodes by the Modularity Classes.
	- Filter:- Hide nodes whose degree  $\leq$  = 1.
- Refer to:-

[https://gephi.org/tutorials/gephi-tutorial-quick\\_start.pdf](https://gephi.org/tutorials/gephi-tutorial-quick_start.pdf) for more.

 $\Omega$ 

**K ロ ▶ | K 何 ▶ | K ヨ ▶ |** 

## Hypergraph Drawing using Force-directed Placement.

Published in 'Database and Expert Systems Applications, 2017'. Naheed Anjum Arafat, Stéphane Bressan

November 25, 2020 6 / 27

4 0 3

## <span id="page-12-0"></span>Hypergraphs

**Hypergraph:** A finite collection of set of objects. The objects are called vertices. The sets are called *hyperedges*.

- Hypergraphs can capture multi-ary relationships.
- Hypergraphs generalize graphs (binary relationships).

#### Example:

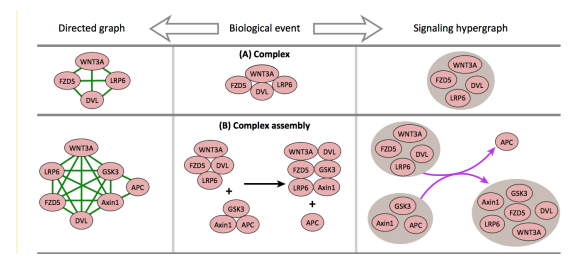

Figure 1: Protein complex represented as a complete graph (top row, leftmost) and a hyperedge(top row, rightmost). Reaction between complexes (Complex Pathway) represented as directed hypergraph (bottom row, right).

 $\Omega$ 

- <span id="page-13-0"></span>Social Networks: In modeling communities $^1$ , Tagging relationships in music social networks<sup>2</sup>.
- Database: In representing Database Schema<sup>3</sup>.
- Biology: In representing Yeast protein network<sup>4</sup>, Biochemical reaction network<sup>5</sup>.

<sup>&</sup>lt;sup>1</sup> Michael Brinkmeier, Jeremias Werner, and Sven Recknagel. "Communities in graphs and hypergraphs". In: Conference on information and knowledge management. ACM. 2007.

<sup>2</sup>Jiajun Bu et al. "Music recommendation by unified hypergraph: combining social media information and music content". In: Proceedings of the 18th ACM international conference on Multimedia. ACM. 2010.

<sup>&</sup>lt;sup>3</sup> Ronald Fagin. "Degrees of acyclicity for hypergraphs and relational database schemes". In: Journal of the ACM (JACM) (1983).

<sup>4</sup>Emad Ramadan, Arijit Tarafdar, and Alex Pothen. "A hypergraph model for the yeast protein complex network". In: Parallel and Distributed Processing Symposium, 2004. Proceedings. 18th International. IEEE. 2004.

**<sup>&</sup>lt;sup>5</sup>Can Özturan. "On finding hypercycles in c[hem](#page-13-0)ical reaction networks".** In: A[ppli](#page-12-0)e[d M](#page-14-0)[at](#page-14-0)hematics E[ette](#page-45-0)[rs](#page-0-0) [\(](#page-0-0)[2008](#page-45-0)[\).](#page-0-0) E  $\Omega$ 

#### <span id="page-14-0"></span>Hypergraph Visualization Literature

There are two basic methods for drawing a hypergraph.

- Subset based:- A hyperedge is drawn as a closed curve enveloping its vertices.
- Edge based:- A hyperedge is drawn as a set of curves connecting its vertices.

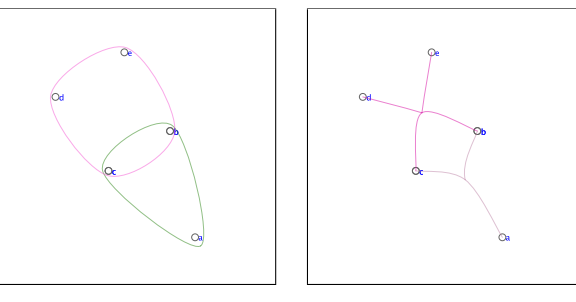

Figure 2: Subset-based drawing. Figure 3: Edge-based drawing.

4 ロ ▶ (母

#### <span id="page-15-0"></span>Set visualization approaches

Euler diagram, Venn diagram:

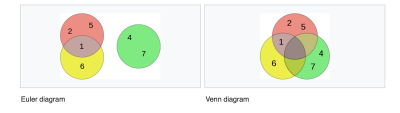

- Venn diagrams are special kind of Euler diagrams (with constraints such as, all possible intersections must be displayed).
- Euler diagrams are special kind of 'subset based' drawings (with constraints such as, empty zones are not allowed).

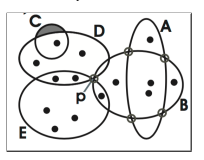

Figure 4: A 'Subset based' drawing. Zones as shaded in C are not allowed in Euler diagram<sup>6</sup>.

6 Rodrigo Santamaría and Roberto Therón. "Visualization of intersecting grou[ps b](#page-14-0)as[ed](#page-16-0) [on](#page-14-0) [hy](#page-15-0)[per](#page-16-0)[gra](#page-0-0)[phs".](#page-45-0) TRANSACTIONS on Information and Systems (2010). 4 0 F  $\Omega$ 

#### <span id="page-16-0"></span>Set Visualization approaches (contd.)

- Bubble Sets<sup>7</sup>: Sets are visualized using continuous, isocontours.
- LineSets: Sets are visualized using continuous curves.

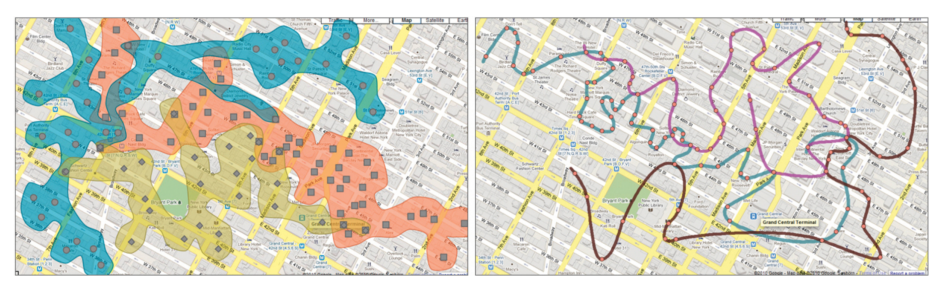

Figure 5: Bubble Sets and LineSets of three set of hotels on the map.<sup>8</sup>

<sup>7</sup>Christopher Collins, Gerald Penn, and Sheelagh Carpendale. "Bubble sets: Revealing set relations with isocontours over existing visualizations". In: IEEE Transactions on Visualization and Computer Graphics (2009).

**<sup>8</sup> Basak Alper et al. "Design study of linesets, a novel set visualization techniqu[e".](#page-15-0)** I[n:](#page-17-0) *[IE](#page-15-0)[EE](#page-16-0) [tra](#page-17-0)[nsa](#page-0-0)[ction](#page-45-0)[s on](#page-0-0) [vis](#page-45-0)[ualiz](#page-0-0)[ation](#page-45-0) and*<br>mouter graphics (2011).  $\Rightarrow$  9 Q computer graphics (2011).  $\Omega$ 

<span id="page-17-0"></span>• We want to have aesthetically pleasing drawing of hypergraphs in subset standard.

November 25, 2020 12 / 27

 $\Omega$ 

 $\leftarrow$   $\Box$   $\rightarrow$   $\leftarrow$   $\rightarrow$ 

We propose a family of algorithms.

- We want to have **aesthetically pleasing** drawing of hypergraphs in subset standard.
	- We propose a family of algorithms.
- . We want to evaluate the drawing quality by some measurable criteria.

November 25, 2020 12 / 27

 $\Omega$ 

**← ロ ▶ → イ 何 →** 

• We propose several metrics.

## Algorithms

November 25, 2020 13 / 27

Þ n. 重

 $299$ 

メロト メタト メミト メ

#### A Detour to Graph Drawing

**K ロ ⊁ K 伊 ⊁ K** 重  $299$ November 25, 2020 14 / 27

Fruchterman-Reingolds (FR) Force-directed algorithm:

- Vertices: Objects in a physical system.
- Vertices connected (not connected) by edges attract (repel) each other.

November 25, 2020 14 / 27

 $\Omega$ 

**← ロ ▶ → イ 何 →** 

Advantages: Simple, Uniform edge length, Symmetry

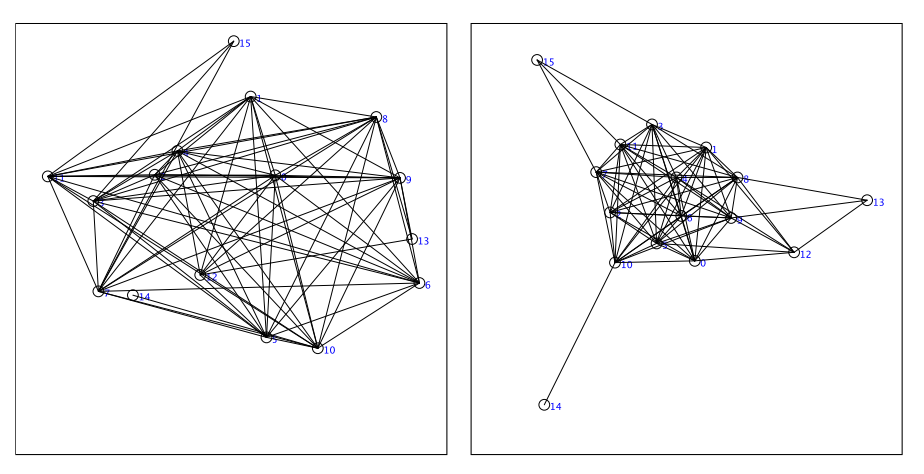

Figure 6: Randomly initialized drawing of a graph. Figure 7: The same graph drawn by FR algorithm.

メロメ メ都 メメモメメ

€

 $299$ 

#### Algorithm for Hypergraph drawing: Subset based

**K ロ ⊁ K 倒 ⊁ K**  $299$ November 25, 2020 16 / 27

Given a Hypergraph,  $H = \{\{a, b, c, d\}\}\$ 

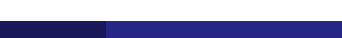

Given a Hypergraph,  $H = \{\{a, b, c, d\}\}\$ 

• Transform the Hypergraph to a Graph (namely, the Associated graph of a hypergraph).

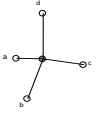

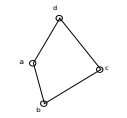

Figure 8: Star Associated graph

Figure 9: Cycle Associated graph

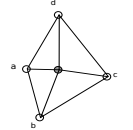

Figure 10: Wheel Associated graph

**K ロ ▶ K 御 ▶ K K** 

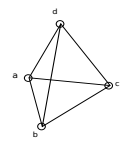

Figure 11: Complete Associated graph

November 25, 2020 16 / 27

 $\Omega$ 

• Each of the transformations induces an algorithm (Star/Cycle/Wheel/Complete algorithm). Draw the Associated graph using FR algorithm (or any Force-directed graph layout algorithm).

 $\Omega$ 

**K ロ ト K 何 ト K** 

• Each of the transformations induces an algorithm (Star/Cycle/Wheel/Complete algorithm). Draw the Associated graph using FR algorithm (or any Force-directed graph layout algorithm).

November 25, 2020 17 / 27

 $\Omega$ 

**≮ ロ ▶ : ⊀ @ ▶ : ⊀** 

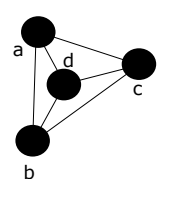

Figure 12: The layout of the Complete associated graph after applying FR algorithm.

• Each of the transformations induces an algorithm (Star/Cycle/Wheel/Complete algorithm). Draw the Associated graph using FR algorithm (or any Force-directed graph layout algorithm).

November 25, 2020 17 / 27

 $\Omega$ 

**K ロ ▶ K 御 ▶ K K** 

Draw a closed curve enveloping the vertices of each hyperedge.

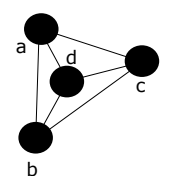

Figure 12: The layout of the Complete associated graph after applying FR algorithm.

- Each of the transformations induces an algorithm (Star/Cycle/Wheel/Complete algorithm). Draw the Associated graph using FR algorithm (or any Force-directed graph layout algorithm).
- Draw a closed curve enveloping the vertices of each hyperedge.

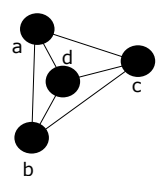

Figure 12: The layout of the Complete associated graph after applying FR algorithm.

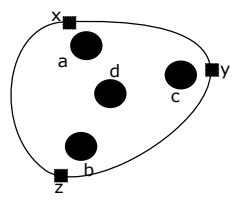

Figure 13: A closed curve is drawn enveloping the vertices.

**K ロ ▶ K 御 ▶ K K** 

 $\cap$  a  $\cap$ 

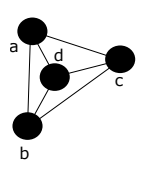

Figure 14: The vertices of a hyperedge  $\{a, b, c, d\}$  after<br>drawing its Complete associated graph.

November 25, 2020 18 / 27

 $\sim$ Þ 重

 $299$ 

**K ロ ト K 倒 ト K 走 ト** 

### In Details.

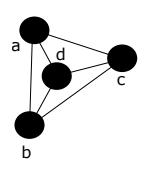

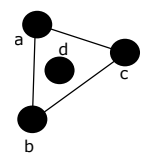

Figure 14: The vertices of a hyperedge  $\{a, b, c, d\}$  after<br>drawing its Complete associated graph.

Figure 15: Convex hull of the vertices  $a, b, c, d$  and its bordering vertices a, b, c.

November 25, 2020 18 / 27

∍

 $\sim$ Ξ  $299$ 

**K ロト K 伊 K K 毛** 

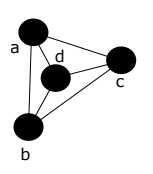

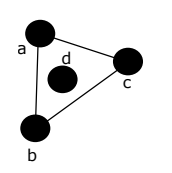

Figure 14: The vertices of a hyperedge  ${a, b, c, d}$  after drawing its Complete associated graph.

Figure 15: Convex hull of the vertices  $a, b, c, d$  and its bordering vertices a, b, c.

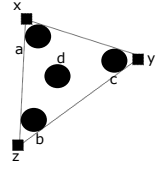

Figure 16: Pair-wise outtangents of the bordering vertices and points  $x, y, z$  as their intersections.

K ロ ト K 倒 ト K

Ξ

 $2990$ 

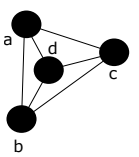

Figure 14: The vertices of a hyperedge  ${a, b, c, d}$  after drawing its Complete associated graph.

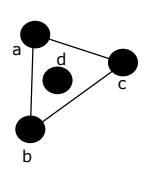

Figure 15: Convex hull of the vertices  $a, b, c, d$  and its bordering vertices a, b, c.

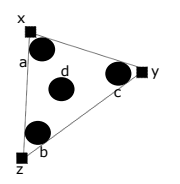

Figure 16: Pair-wise outtangents of the bordering vertices and points  $x, y, z$  as their intersections.

**← ロ ⊁ → 伊 ⊁ →** 

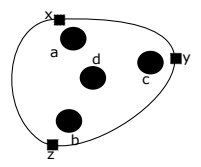

Figure 17: The hyperedge drawn as a closed Catmull-Rom Spline going through  $x, y, z$ .

 $QQ$ 

<span id="page-34-0"></span>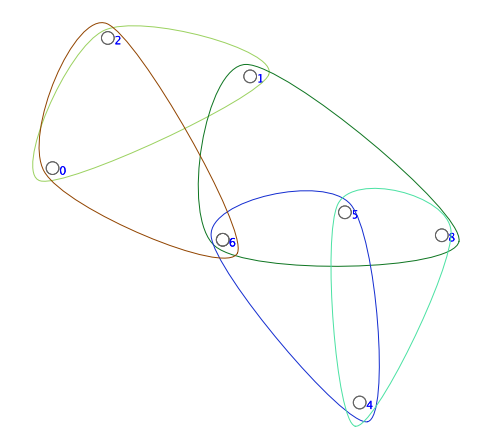

Figure 18: A 3-uniform hypergraph with 5 hyperedge.

∍

K ロ ト K 倒 ト K

 $2990$ 

#### <span id="page-35-0"></span>Some drawings

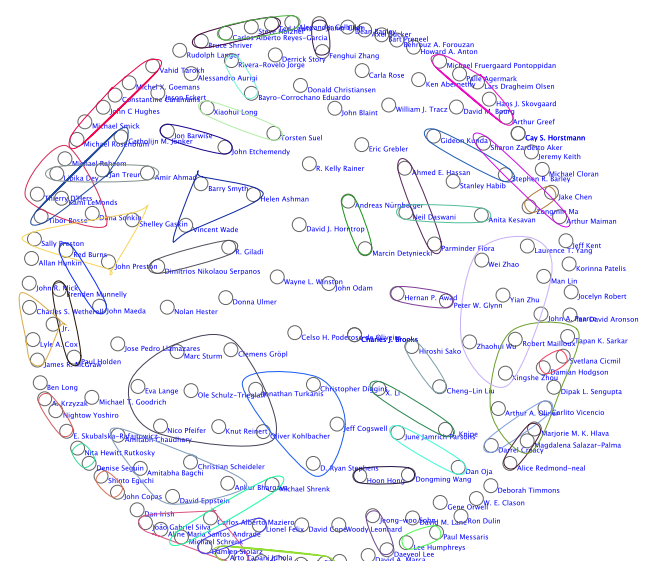

Figure 19: A hypergraph with 100 hyperedges randomly sa[mpl](#page-34-0)e[d f](#page-36-0)[ro](#page-34-0)[m](#page-35-0) [th](#page-36-0)[e D](#page-0-0)[BL](#page-45-0)[P d](#page-0-0)[ata](#page-45-0)[set](#page-0-0)

 $QQ$ 

### <span id="page-36-0"></span>Quick peek at the current implementation

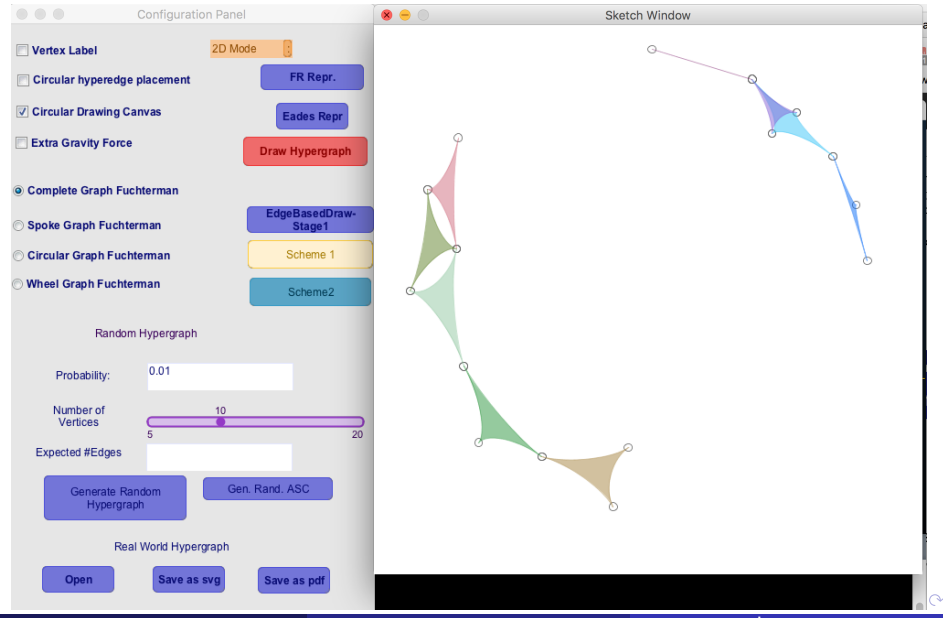

- We propose a family of algorithms for drawing hypergraphs.
- We propose measurable criterion to evaluate the goodness of the drawings.
- Possible improvement:
	- Model hyperedges as elastic manifolds.
	- Exploit the hierarchical structure of sets and subsets. (Hierarchical drawing)
- **Collaborations:**

#### We have few ideas. Interested?

November 25, 2020 22 / 27

 $\Omega$ 

**← ロ ▶ → イ 何 →** 

## Processing

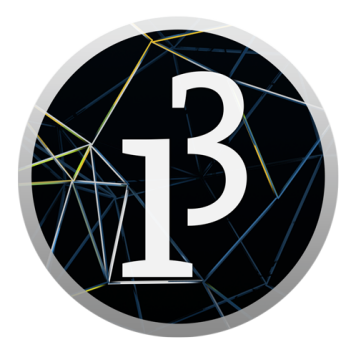

∍

 $299$ 

K ロ ト K 倒 ト K

#### Processing

- is a 'java'-ish Open-Source programming language.
- codes are compiled in Java virtual machine (JVM) internally before they are executed.
- is way simpler than Java.
- was born in MIT Media Lab in 2001 ( Casey Reas and Benjamin Fry).
- comes with its own IDE (Sketchbook)
- **•** has a very smooth learning curve, even if you do not know *Java*

**Cool fact:** Write a processing code. You can embed it inside any HTML *canvas* using **processing.js**  $-$  a JavaScript port of processing.

November 25, 2020 24 / 27

 $\Omega$ 

**K ロ ト K 何 ト K ヨ ト K** 

#### Example Code:

o Drawing Circles, lines.

#### Example Code:

- Drawing Circles, lines.
- Simulating Attraction between two circular bodies connected by elastic rubber.

November 25, 2020 25 / 27

 $\Omega$ 

**Kロト K包 K** 

#### Example Code:

- Drawing Circles, lines.
- Simulating Attraction between two circular bodies connected by elastic rubber.

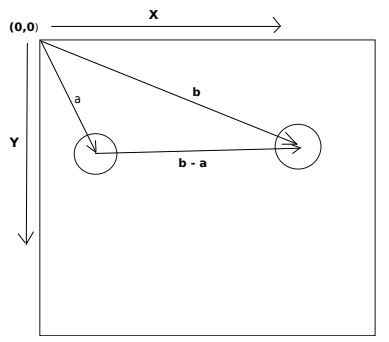

4. 0. 8. ∢∩

November 25, 2020 25 / 27

 $\Omega$ 

• Lets add repulsion too! (Try it!!)

#### Example Code:

- Drawing Circles, lines.
- Simulating Attraction between two circular bodies connected by elastic rubber.

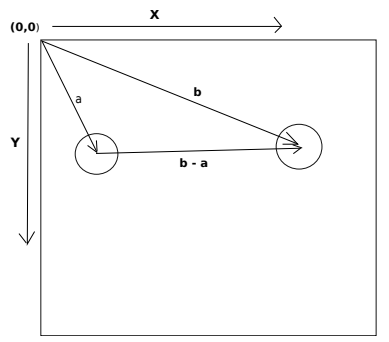

- Lets add repulsion too! (Try it!!)
- Did we just implement a Force-directed algorithm for a 2-node graph?

November 25, 2020 25 / 27

 $\Omega$ 

**K ロ ト K 何 ト K** 

- Almost any native java package can be used in processing (Though, you are advised to not use some e.g. awt, swing etc.)
- Any third party java package can be used. (Useful when you run statistical tests)
- Processing has its own repository of Libraries. (Hats off to  $G4p$  GUI builder!)
- Native support for exporting the sketch in pdf, svg format. (thanks to beginRecord(),endRecord() functions)
- You will be amazed to see its core library functions: https://processing.org/reference/
- Low level graphics (like OpenGL):- Rotation, translation, scaling, shearing.
- Advanced graphics:- Lighting, Texture mapping, Shader.
- **Neat documentation**

 $209$ 

メロト メ都 トメ ミト メミト

## <span id="page-45-0"></span>Questionsnaheed\_anjum@u.nus.edu

November 25, 2020 27 / 27

**← ロ → → 伊 →** 

 $2990$